# **FlickerChronoscopy крякнутая версия Скачать**

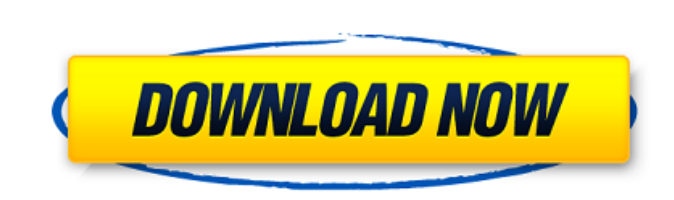

## **FlickerChronoscopy Crack 2022 [New]**

Как получить первые две даты месяца в флаттере Я пытаюсь получить первые два дня месяца в трепете. Мне нужно получить 1-е число месяца и 2-е число месяца. Я пытался использовать find(), но он всегда возвращает ноль. Пожал DateTime.parseExact("1/1/2020").месяц.день DateTime.parseExact("02.01.2020").месяц.день В: Отсутствуют первичные ключи в сопоставлении входящих параметров Я создаю тест для имитации процесса загрузки DMA. Я использую 2 та самом деле таблицы намного сложнее) моя таблица: ID | ID пользователя | myTableParentID 1 12 16 2 13 16 3 14 16 myTableParent: идентификатор родителя | ID ребенка 1 2 2 3 16 НОЛЬ Как только я получаю запись с myTable.ID = нажать кнопку в моем веб-приложении, чтобы проверить каждый из его myTableParents (которые связаны с этой записью) один за другим (путем изменения значения myTableParent.ChildID). Что я пытаюсь сделать, так это определить параметров для элемента Mapping между myTable и myTableParent с myTable.ID в качестве идентификатора. Чтобы иметь возможность использовать сопоставление параметров INBOUND, чтобы знать, что делать дальше. Когда я пытаюсь сообщение об ошибке, говорящее мне, что myTableID не существует в отображении (я ожидаю, что MyTable.ID указан как out

#### **FlickerChronoscopy Crack With Product Key Free Download [Updated-2022]**

1.FlickerChronoscopy позволяет обнаружить различия между двумя или более изображениями. 2. Сравнение может быть выполнено с уверенностью, так как изображения сначала выровнены. 3.Помимо обычных параметров изменения размер кнопка, позволяющая с легкостью удалить любое изображение из списка. 4. Программа также может выполнять выравнивание изображения для задач хроноскопии мерцания. 5.Не удается добавить два или более изображений для сравнения интерфейсе и все будет хорошо Ключевые особенности FlickerChronoscopy: 1. Сравните любое количество изображений 2. Очень прост в использовании 3. Сначала автоматически выравнивайте входные изображения 4. Все изображения б резервирования по умолчанию. оговорки Имея широкий и разнообразный выбор гастропабов, гастропабов и ресторанов на прибрежных курортах юго-востока Англии, мы охватили практически все категории, которые вы могли бы пожелать, высококачественной кухни и качественной обстановки. , и все это недалеко от лучших пляжей Великобритании. БРАЙТОН И ЮЖНЫЙ СУССЕКС Курортный район Брайтон и Хоув находится в пределах легкой досягаемости от побережья и его м начиная от величественных прибрежных променадов Западного пирса и набережной Брайтона и заканчивая более тихими и спокойными прибрежными курортами Писхейвен и Сифорд, но все они находятся в непосредственной близости от дру гастропабов, гастропабов и ресторанов на выбор, в том числе с более современной или европейской атмосферой, так что у вас не будет шансов остаться без выбора при планировании вашего следующего отпуска. Во многих крупных га места для отдыха на открытом воздухе, что делает их идеальными местами для отдыха после активного дня или когда вы просто хотите посидеть и понаблюдать за окружающим миром. Курортная зона Брайтон и Хоув также является домо старейших зданий в стране, в том числе Королевского павильона, одного из самых важных примеров последнего индийского архитектурного стиля С19 и G18. Он был построен в последний год правления индийского императора Бахадур Ш шедевром садового дизайна и мастерства. Он был спроектирован индийским архитектором сэром Уильямом Чемберсом в стиле джайнского храма и считается первым зданием в стране, построенным 1709e42c4c

## **FlickerChronoscopy Torrent [March-2022]**

от самого разработчика: Что такое FlickerChronoscopy? FlickerChronoscopy - это инструмент, разработанный для сравнения изображений, который путем многократного запуска входных изображений по двухкадровому алгоритму позвол между ними или обнаруживать любое повторение в их изображениях. Что я могу делать с FlickerChronoscopy? FlickerChronoscopy - это отдельное приложение, поэтому его можно использовать для разных целей. Используйте мерцающую задач В основном FlickerChronoscopy используется для сравнения изображений, но его также можно использовать для множества других задач. На самом деле, вы также можете использовать его для создания GIF-анимации мерцающей х записи анимации .gif, теперь вы можете легко создавать свои собственные анимированные файлы GIF, просто выбирая пары изображений, которые вы хотите сравнить, а затем нажимая кнопку записи. Некоторые из других применений F Сравнение подводных изображений Отличный инструмент для сравнения любых снимков, сделанных на поверхности океана. Сравнение изображений моделей Если вы когда-либо пытались напечатать изображение, близкое к 3D-модели, вы до визуальных недостатках, которые существуют между ними. Найдите потерянное Android-устройство FlickerChronoscopy может помочь вам найти потерянное устройство Android или любой другой мобильный телефон, который в настоящее распоряжении. Уинстон Питерс произвел эффект разорвавшейся бомбы в гонке за следующие выборы в Новой Зеландии, заявив, что вынесет вотум недоверия Джасинде Ардерн, если она отказывается от своего обещания поддержать его. П ярость, заявив, что она нарушила свое обешание поддержать его соглашение о доверии и поставках с Партией зеленых для формирования следующего правительства, о чем было объявлено в понедельник. Питерс сказал Радио Новой Зела недоверия, и для расследования будет сформирован специальный комитет. Ардерн сказал, что любой вотум недоверия не повлияет на правительство или его намерения. Ранее она заявила, что «полностью привержена» выполнению своег доверие Питерса и соглашение о поставках с зелеными. «Это никогда не менялось. Это было обязательство, которое я взял на себя». «Я бы сказал, что это не то, что находится на моем радаре в это время.

### **What's New In FlickerChronoscopy?**

------------- \* Перемещение и поворот: вы можете перемещать изображения, перетаскивая или вращая их с помощью встроенных помощников. \* Настройка: приложение поставляется с предопределенными макетами. Также можно настроить изображения. Кроме того, вам предоставляются элементы управления обрезкой, которые позволяют редактировать, обрезать, обрезать и изменять размер входных изображений. \* Объединить изображения: вы можете нажать кнопку «Объе изображения в первый раз или позже. \* Загрузка изображений. Чтобы загрузить изображения в приложение, вы можете использовать файловый менеджер для открытия файлов, например Проводник Windows, или копировать файлы в корнев Изменение и очистка фильтров: главное окно также имеет интерфейс, позволяющий очищать фильтры и настраивать параметры. \* Перемешивание: FlickerChronoscopy использует уникальную функцию, позволяющую выбирать алгоритм перет количеством доступных изображений. \* Миниатюра: вы можете просматривать изображения в виде миниатюр, чтобы легко найти нужное изображение. \* Экспорт: вы можете сохранять изображения во многих форматах изображений, таких к прочих. \* Объединить изображения: Вы можете использовать функцию «Объединить изображения», чтобы соединить изображения вместе для создания панорамного изображения. \* Предустановки: приложение имеет несколько предустановле использования. Вы также можете сохранять и загружать их. \* Время: Вы можете использовать таймер обратного отсчета для измерения продолжительности операции. \* Открыть/закрыть: вы можете открыть приложение после завершения о приложение также имеет возможность показать процесс сравнения изображений в фоновом режиме. \* Объединение: Вы можете объединить изображения с помощью кнопки «Объединить». \* Retake: Вы можете повторить операцию, чтобы убед объединенное изображение все еще правильное. \* Фильтры: Приложение имеет разделы фильтров «Изображение» и «Видео». Используйте фильтр «Текст», чтобы добавить текстовые наложения на изображение, такие как текущая дата, вре Объединение PDF-файлов: вы также можете объединять PDF-файлы. \* Поворот: Вы можете использовать опцию «Повернуть», чтобы повернуть изображения. \* Настройка макета: если вы работаете с несколькими изображениями, приложение способ их выравнивания.

## **System Requirements:**

- Windows 7, 8 или Windows 10 - Процессор 2 ГГц или аналогичный - 4 ГБ оперативной памяти или эквивалент - 50 ГБ свободного места - Минимум разрешение 1280 х 800 - HDMI 1.4 или порт VGA - Графическая карта, совместимая с памяти не менее 128 МБ. - привод DVD/CD-RW или Blu-ray - Среда выполнения Java (версия 6, обновление 23) - Доступ в Интернет -